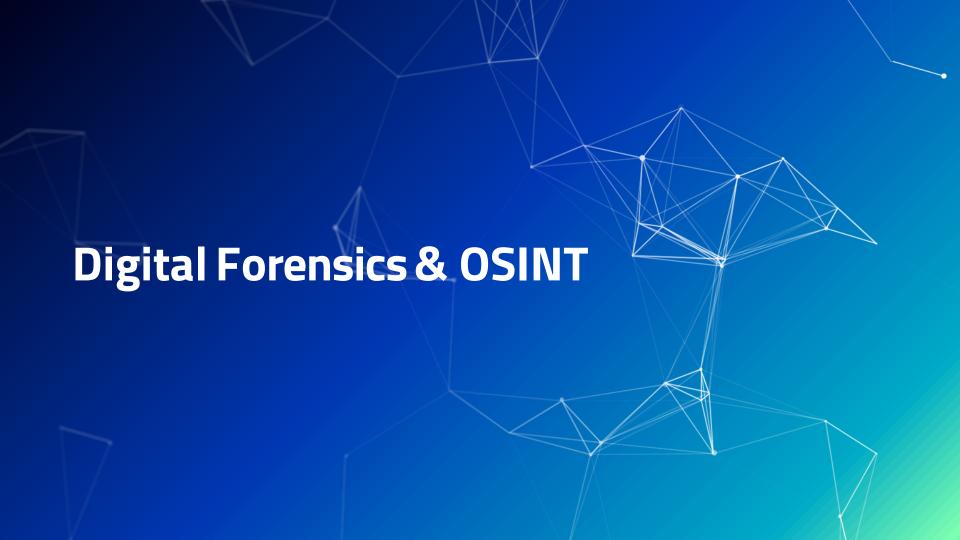

## What is Digital Forensics

- Digital Forensics is "the application of science to the identification, collection, examination, and analysis of data while preserving the integrity of the information and maintaining a strict chain of custody for the data."
  - NIST SP-800-86, Guide to Integrating Forensic Techniques Into Incident Response (Pg. 15)
- Digital Forensics may also be referred to as:
  - Computer and Network Forensics
  - Data Forensics

### Forensic Areas of Practice

You might just think of forensics as examining hard drives, but it's much more than that:

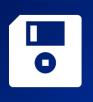

**Media Forensics** 

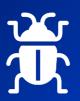

Malware Analysis

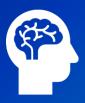

AI/ML Forensics

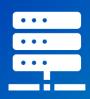

**Network Forensics** 

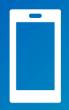

**Mobile Forensics** 

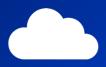

**Cloud Forensics** 

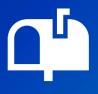

**Email Forensics** 

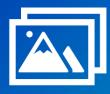

Digital Media Manipulation

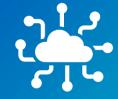

IoT Forensics

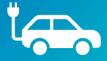

Automobile Forensics

# Digital Media Manipulation

Which of these is real?

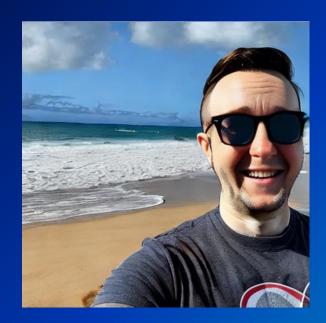

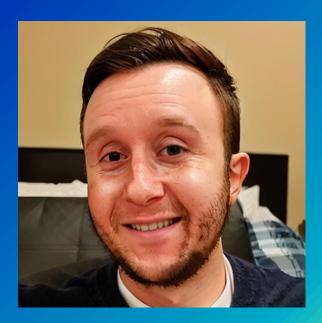

### OSINT

"OSINT is an intelligence-gathering method used to collect and analyze publicly available information and data for investigative purposes. OSINT data sources encompasses pretty much anything you can find on the internet, from an IP address to public governmental records."

-Maltego (https://www.maltego.com/blog/what-is-open-source-intelligence-and-how-to-conduct-osint-investigations/ )

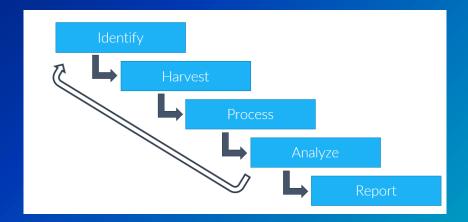

## What are the different types of OSINT?

#### Targets:

- O Humans: Identifying information about people, their online identities, relationships, etc.
- **Technologies**: Identifying the footprint of technologies for reconnaissance
- O Businesses: Identifying workforce, technologies, competitors, vendors, customers
- Topics/data: Following ideas, information, and other data points

#### Techniques:

- Active OSINT: Direct evidence gathering that makes contact with the target (e.g., Nmap, Nikto, Nessus, contacting businesses or individuals to gather information, clicking on links, viewing a LinkedIn profile without privacy settings enabled)
- **Passive OSINT:** Indirect evidence gathering that does not make contact with the target (e.g., Shodan, whois, Google Dorks, BuiltWith, haveibeenpwned)

### Who uses OSINT?

#### Some examples:

Forensic Investigators

- Investigating online profiles of suspects
- Investigating systems and IP addresses on the Internet

Law Enforcement

- Tracking criminal activity on the Internet
- Linking suspects with online profiles

Journalists

- Identifying potential new stories
- Gathering information about story subjects

Infosec Professionals

- Conducting reconnaissance for penetration testing
- Developing social engineering campaigns

### OSINT in the real world

"Running from the truth" (https://medium.com/@paulwright\_84169/real-life-examples-osint-in-civil-litigation-1-running-from-the-truth-ef9c55904409)

"Who is Tech Investor John Bernard?" (https://krebsonsecurity.com/2020/09/who-is-tech-investor-john-bernard/)

Locate Centre for Missing People Investigations (https://locate.international/)

### **OSINT Tools**

- Maltego (https://www.maltego.com/)
- OSINT Framework (https://osintframework.com/)
- theHarvester (https://github.com/laramies/theHarvester)
- Metagoofil (https://github.com/laramies/metagoofil)
- Shodan (https://www.shodan.io/)
- Google Dorks (https://www.exploit-db.com/google-hacking-database)
- And many more (whois, builtwith, etc.)...

# Let's do some OSINT on this guy...

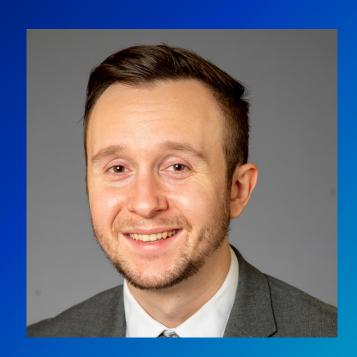

## Let's do some OSINT on your apps...

○ Find your ip address and open a terminal. Type: curl --head [ip address]

```
sysadmin@web16:~$ curl --head 10.43.16.20
HTTP/1.1 200 OK
Date: Thu, 04 May 2023 20:16:03 GMT
Server: Apache/2.4.52 (Ubuntu)
Last-Modified: Sat, 04 Mar 2023 20:29:39 GMT
ETag: "29af-5f618ebce6f90"
Accept-Ranges: bytes
Content-Length: 10671
Vary: Accept-Encoding
Content-Type: text/html
sysadmin@web16:~$
```

Let's check for vulnerabilities in this version of apache: <a href="https://www.exploit-db.com/">https://www.exploit-db.com/</a>

## Let's do some OSINT on someone else's app...

- Let's pick an organization, how about the Town of Amherst!
- Look up the town of Amherst website on Google. Now let's try some Google Dorks... type
   "site:amherst.ny.us filetype:pdf" without quotes
- Let's replace that with different filetypes or replace filetype with "inurl:" or "intext:" to comb through the website.
- Let's check Shodan for the website and see what we can find. Anything suspicious?
- Finally, let's do a whois lookup. Who is our point of contact?

## Summary

- OSINT is an important part of reconnaissance and forensics
- Active VS Passive OSINT is an important up-front consideration
- Tools, like Maltego and The Harvester, can help expedite your OSINT activities.